## NUGM 2024

# MANAGE 2000 APPLICATION SECURITY

Bud Brown, Epicor Software

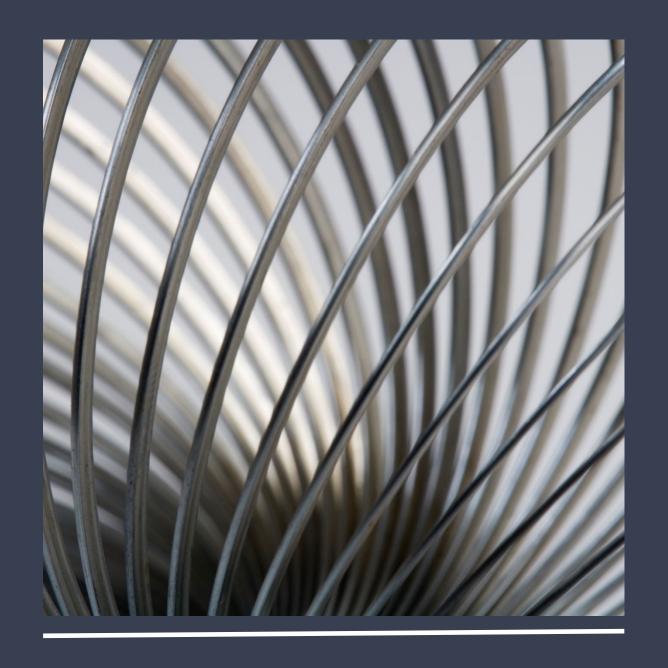

#### **AGENDA**

- How Security Works
- Menu Security
- Menu structure
- Menu Security exceptions
- Function Security
- Locking down backdoors
- Field Level Security
- TCL Security
- \SD to show why security failed
- Why not to use ALL when setting up security
- Best Practices
- There are 6 handouts that show step by step instructions for doing everything in this presentation, so notes do not need to be taken

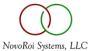

#### HOW SECURITY WORKS

- A security group grants the users in the group access to the functions and menus listed
- Users not in this security group are locked out of those functions and menus

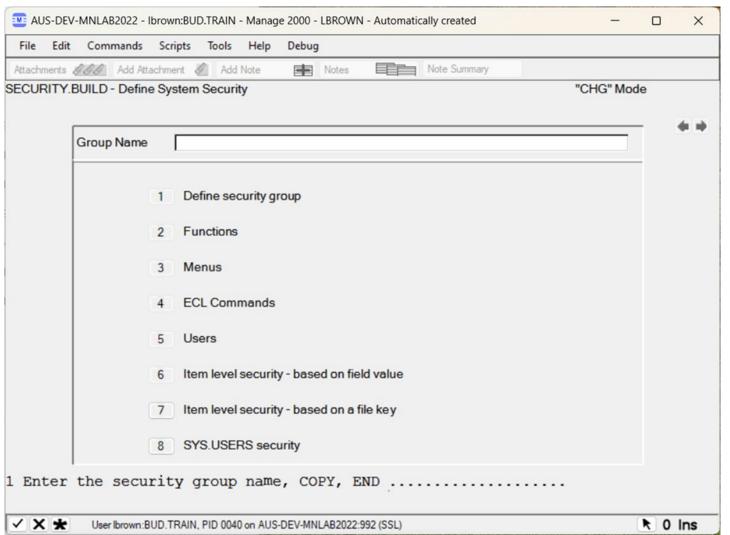

#### TURNING ON/OFF SECURITY

 Menu, Function and TCL/ECL security can be turned on/off in COMPANY.NAME screen 2

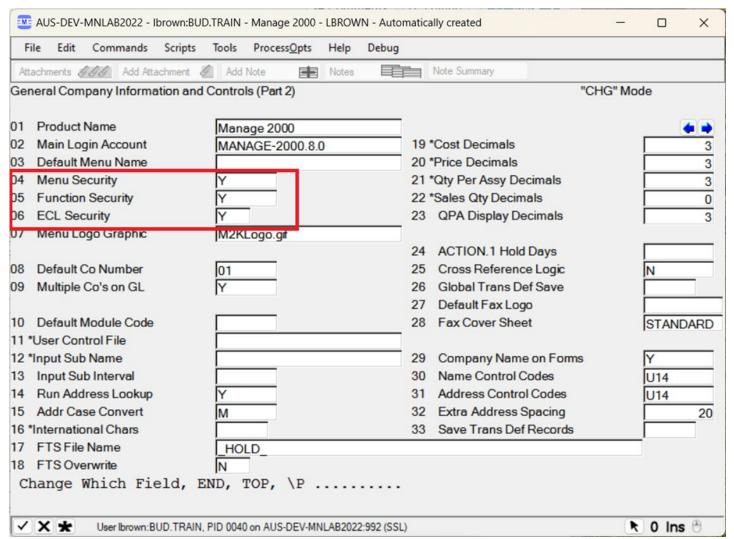

- The menu system is like a tree
- The trunk of the tree is the MANAGE-2000 menu –
   PRINT.MENU.PATHS
- You can branch down to any submenu from here

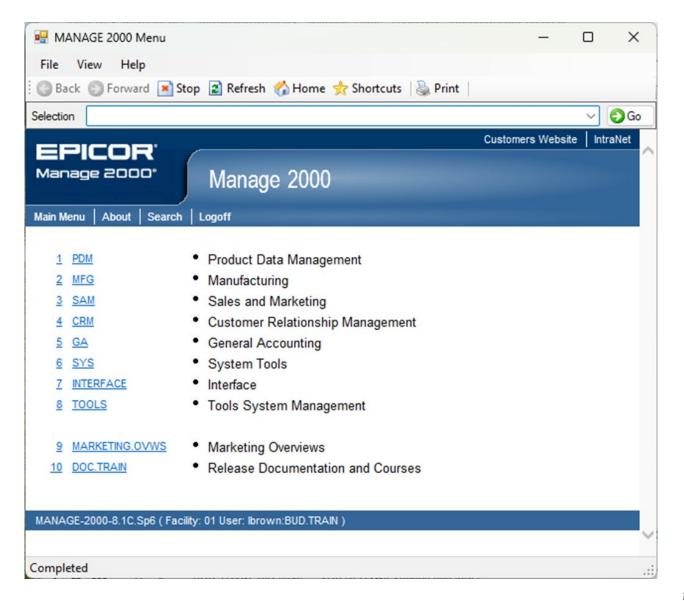

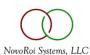

- If I click on the GA (General Accounting) menu, everything under it is accounting related
- We can even branch down farther to AP (Accounts Payable) or AR (Accounts Receivable) and everything under these submenus are either AR or AP related

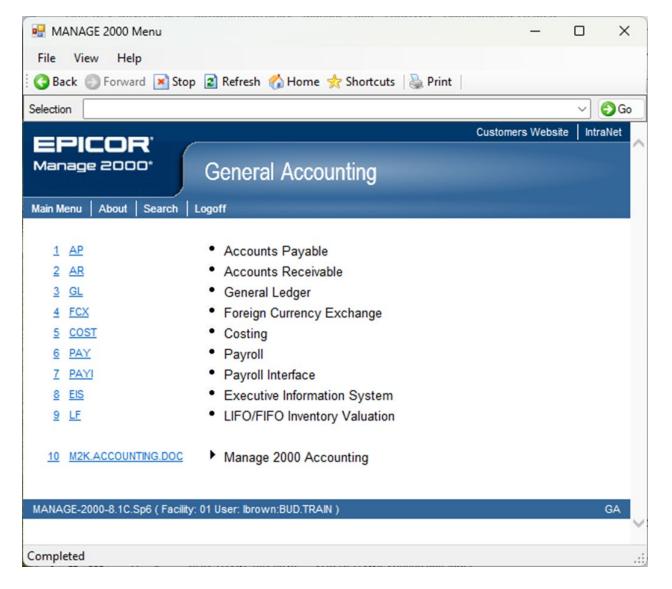

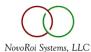

- Creating a security group in SECURITY.BUILD will automatically prompt us to add the sub menus
- If I put in the AP menu, it will prompt for submenus
- Now this security group will grant access to everything AP related

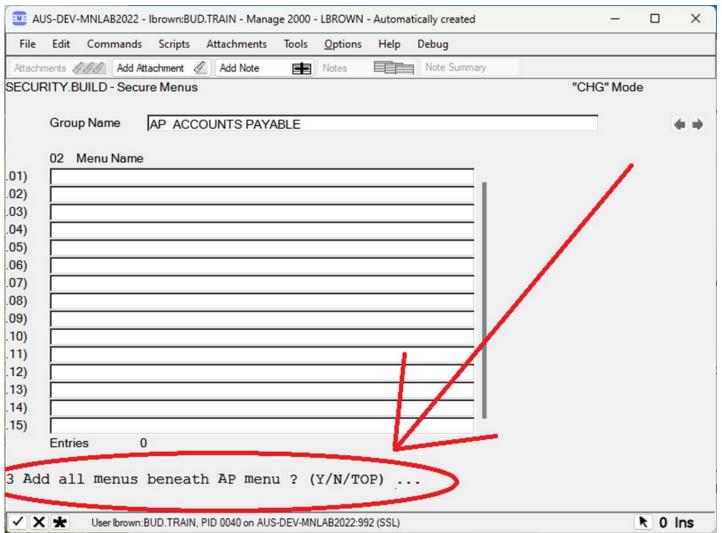

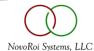

 It will add all the submenus and now this security group locks down everything related to Accounts Payable

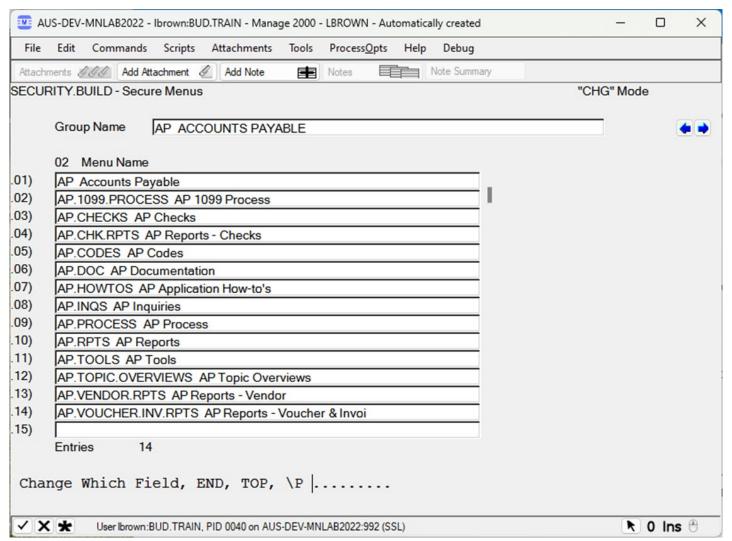

#### LOCKING DOWN A FUNCTION

• See Handout 1 for steps to lock down a function with Menu or Function Security

#### MENU SECURITY EXCEPTIONS

- Granting TCL Level in SYS.USERS makes a user immune to Menu Security
- Initial Menu set in SYS.USERS automatically grants access to that menu

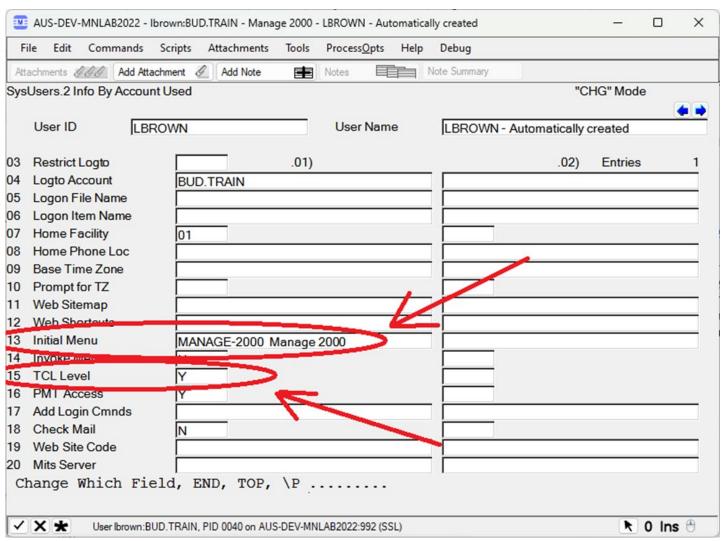

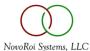

#### **FUNCTION SECURITY**

- Very straight forward
- Just put in the functions
- Very slow
- Each function must be entered manually

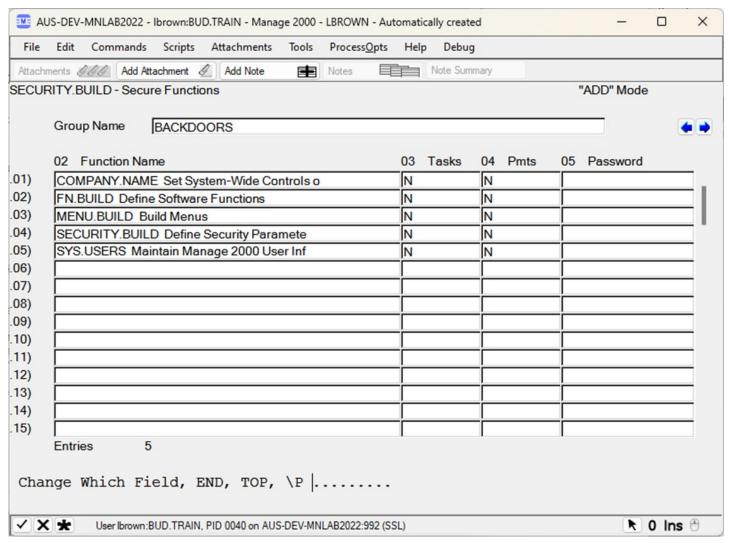

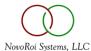

#### LOCKING DOWN BACKDOORS

- Use Function Security to lock down backdoors
- COMPANY.NAME Users can turn off security in COMPANY.NAME
- SYS.USERS Users can set their Initial Menu
- FN.BUILD Users can add themselves to access Functions
- MENU.BUILD Users can add functions to their menus to gain access
- SECURITY.BUILD Users can add themselves to security groups

- Field Level security was added in M2K 7.3 and above
- Gives the ability to Lock a field
- Gives the ability to hide data in a field
- See Handout 2

- First create an Admin security group and specify all fields to be locked down, but give this security group "Update" access
- Giving Update access to this Admin Security group locks other users from seeing or updating the field

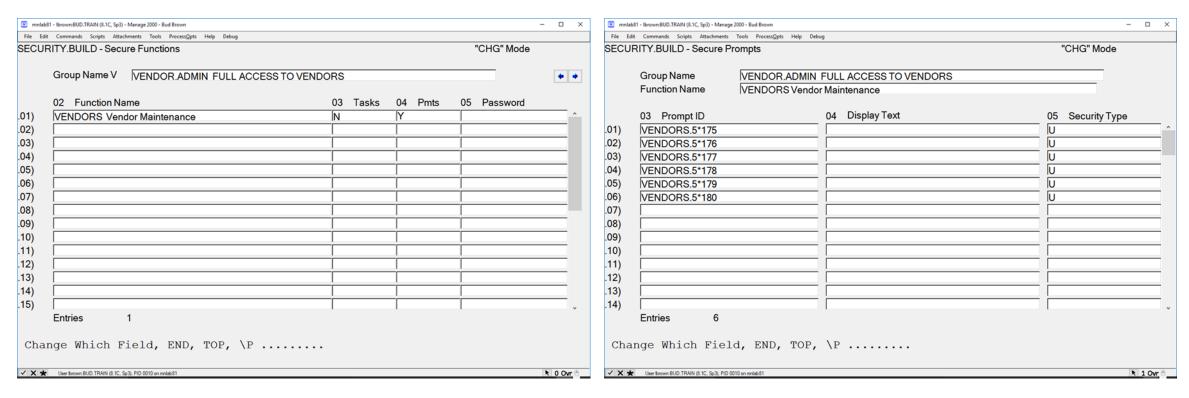

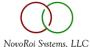

Users who are not part of the security group can't see fields

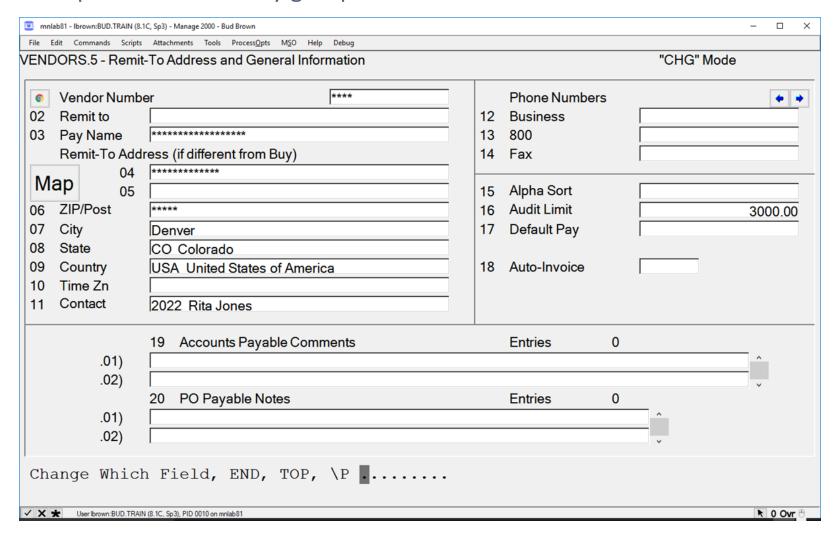

A second security group will be needed to get the user into the function

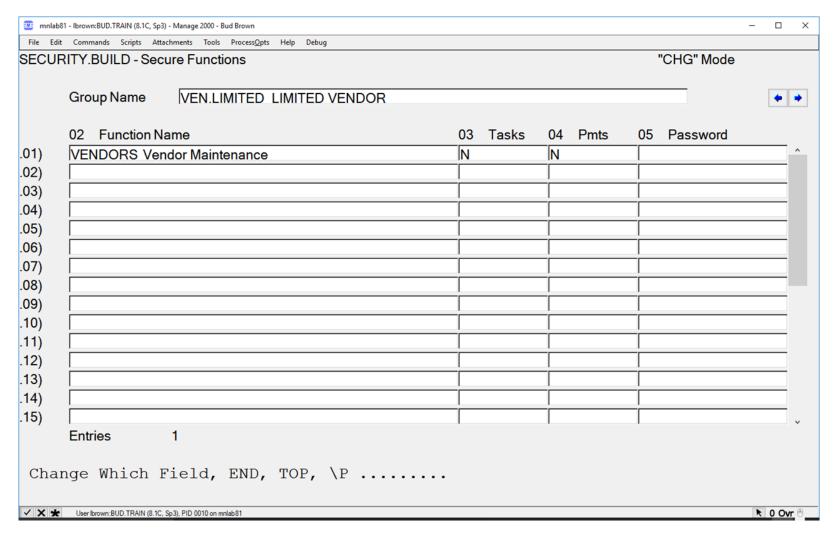

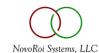

• A third Security group can be created if some users need to see those fields but not update them

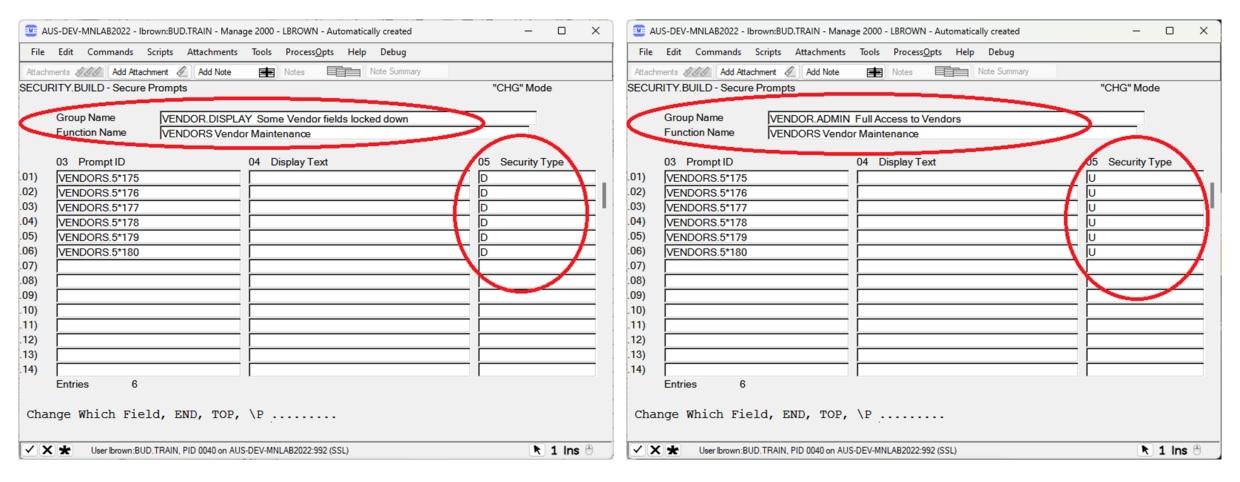

#### TCL SECURITY (AKA ECL SECURITY)

- Prevents users from using certain TCL commands at the TCL prompt
- Lock down the following at a minimum
- DELETE
- DELETE.FILE
- DELETE.INDEX
- CLEAR.FILE
- EDP
- ED
- MODIFY
- •
- COPY
- CNAME
- epiEdit
- See handout 3

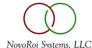

#### TCL SECURITY

• TCL Security can be set in screen 4 of SECURITY.BUILD

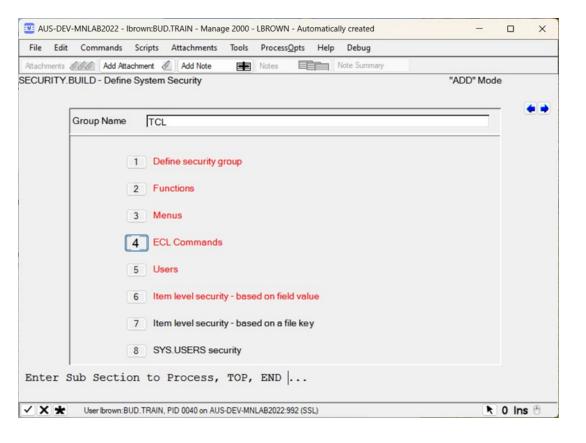

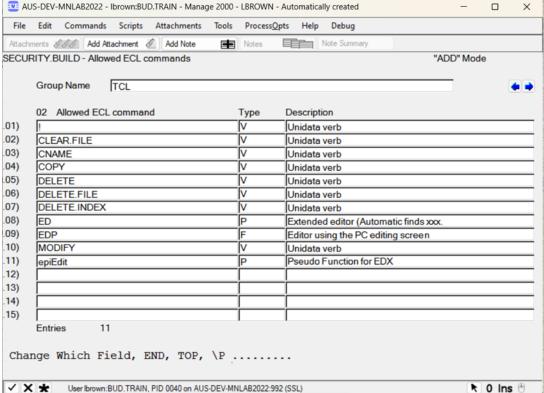

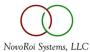

#### \SD TO SHOW WHY SECURITY FAILED

- After a user fails security, type in \SD at the menu
- User will be prompted for a password that is today's Internal Date
- Type in \D to find out current Internal Date
- A List-box will popup showing all security checks
- Select the one that says No Access and click OK
- The PWS Viewer will open and show why the user failed security
- See Handout 4

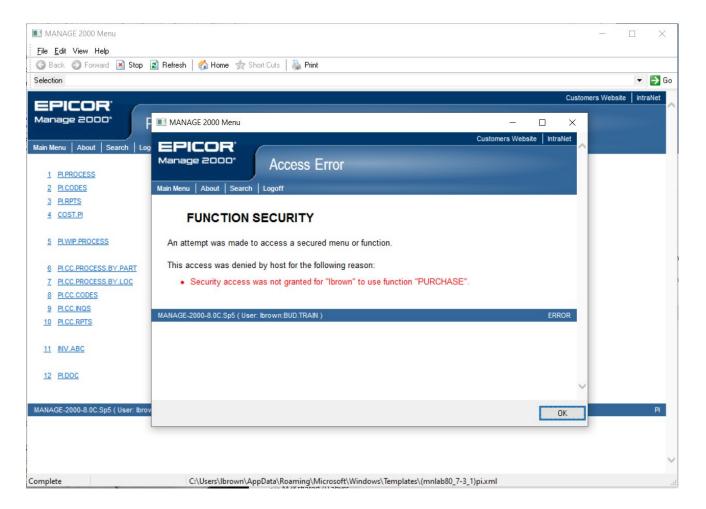

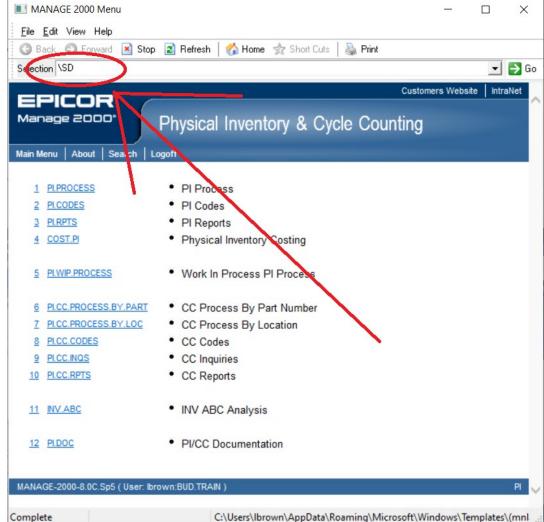

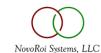

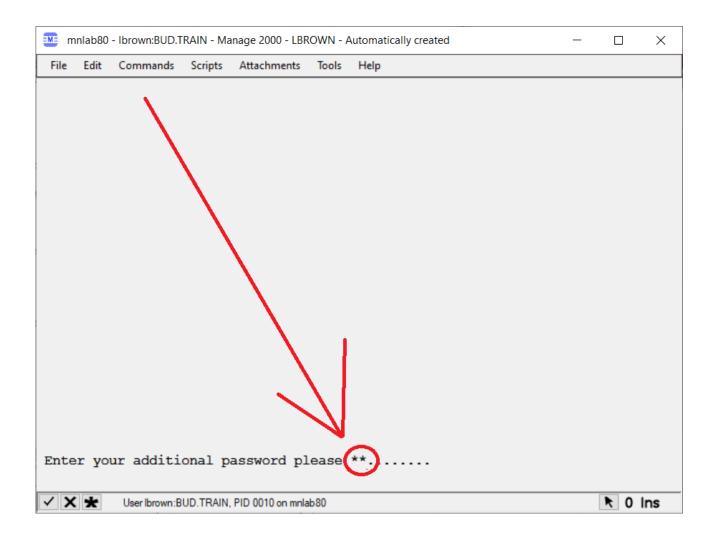

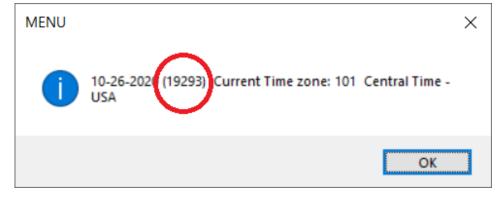

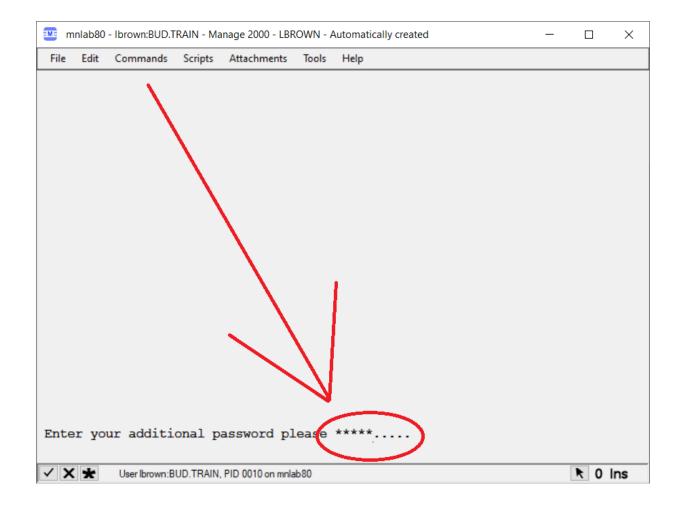

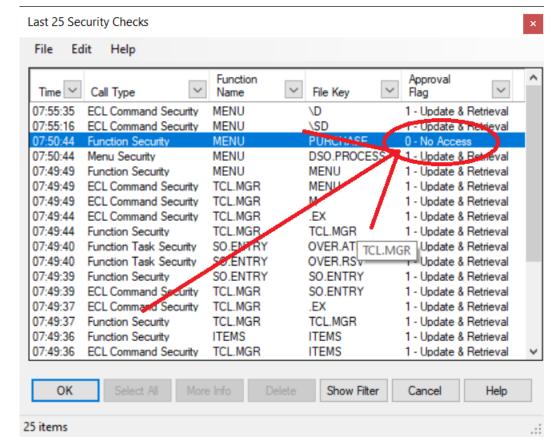

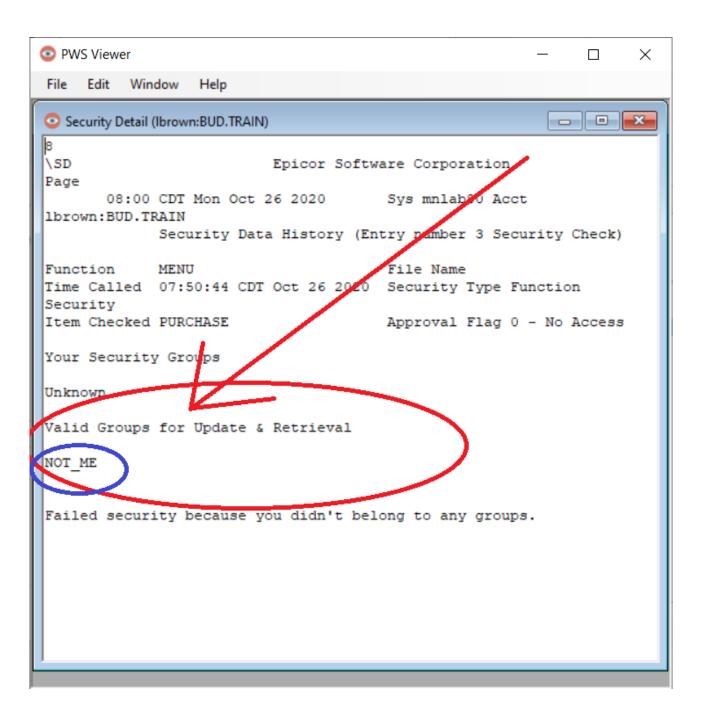

#### DON'T USE ALL WITH MENU OR FUNCTION SECURITY

- As mentioned in slide 3, a security group locks down every function or menu listed in the security group to the users listed in the security group
- Most people don't set up a security group to granting access to Printing and logging in
- If ALL is used in a security, every function or menu gets locked down and it usually causes a Down System because users can't get logged in

#### BEST PRACTICES

- See Handout 5 Good guidelines for implementing security
- Suggests Mostly Menu security
- And a tiny bit of Function Security for locking down backdoors
- See Handout 6 Granting a user access to a function

## QUESTIONS?

It's their crib, what should I discard?

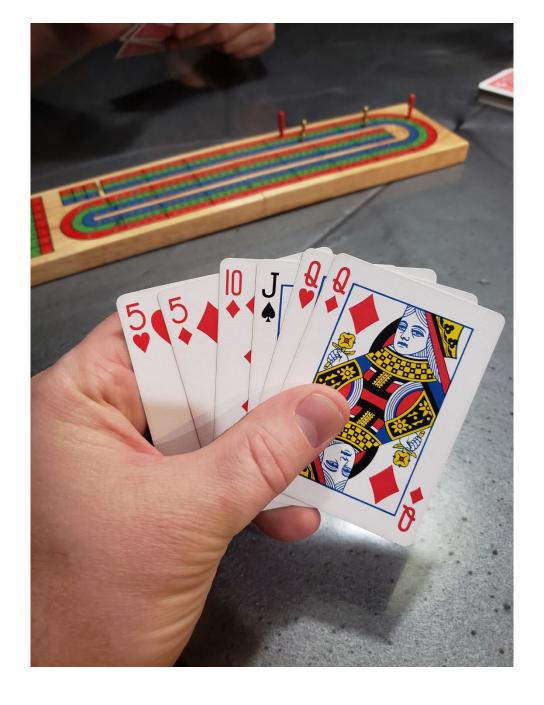

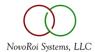

# NUGM 2024 THANK YOU

Bud Brown – Epicor Software - 952-417-5196

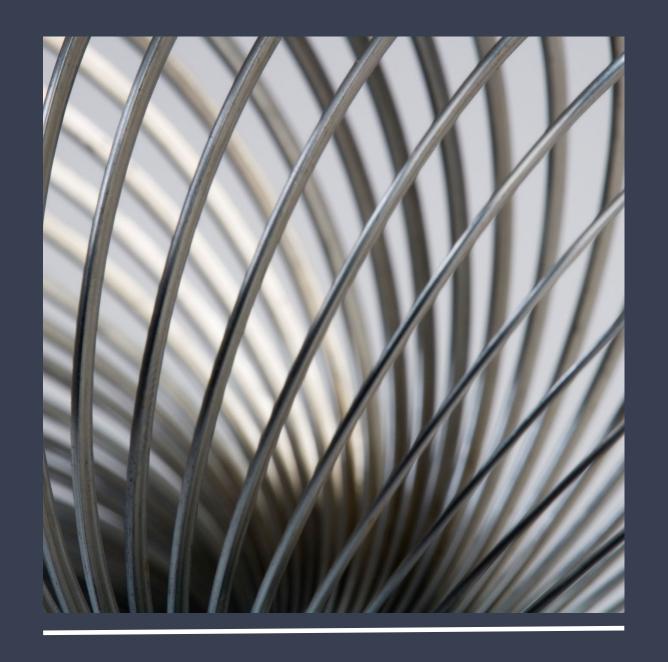